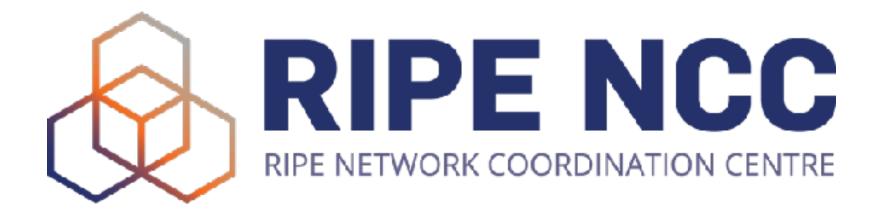

IPv6-only and dual stack in one network

Ondřej Caletka | 28 February 2023 | APNIC 55

### **Deploying IPv6-mostly** access networks

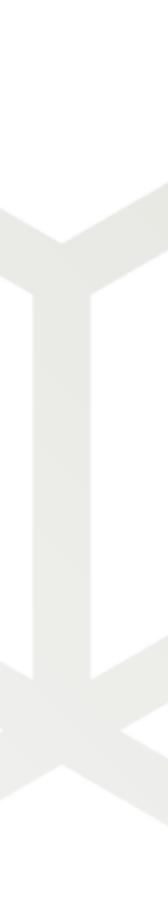

#### The best transition mechanism

- IPv4-only and IPv6-only resources directly accessible
- IPv6 preferred for dual-stack resources
- Problems with IPv6 masked by Happy Eyeballs algorithm
- But it does not address IPv4 scarcity

Ondřej Caletka | APNIC 55 | 28 February 2023

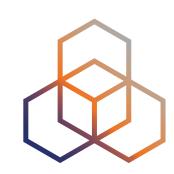

# Dual Stack

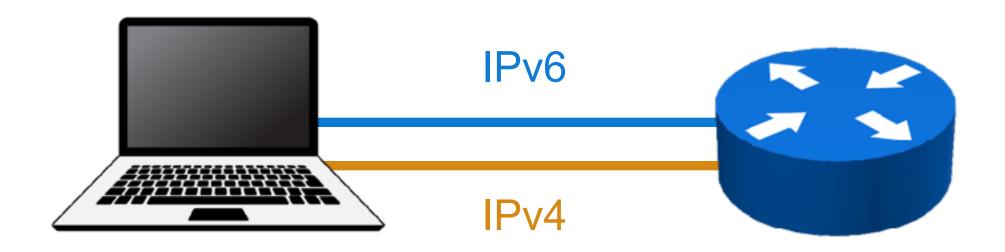

2

#### NAT64 allows IPv6-only networks

- IPv6 accessible natively
- IPv4 is translated into part of IPv6 address space
- Together with **DNS64**, everything seems to be accessible over IPv6
- But sometimes you run into...
  - **IPv4** literals
  - Legacy software opening IPv4-only sockets
  - Dual-stack servers with broken IPv6

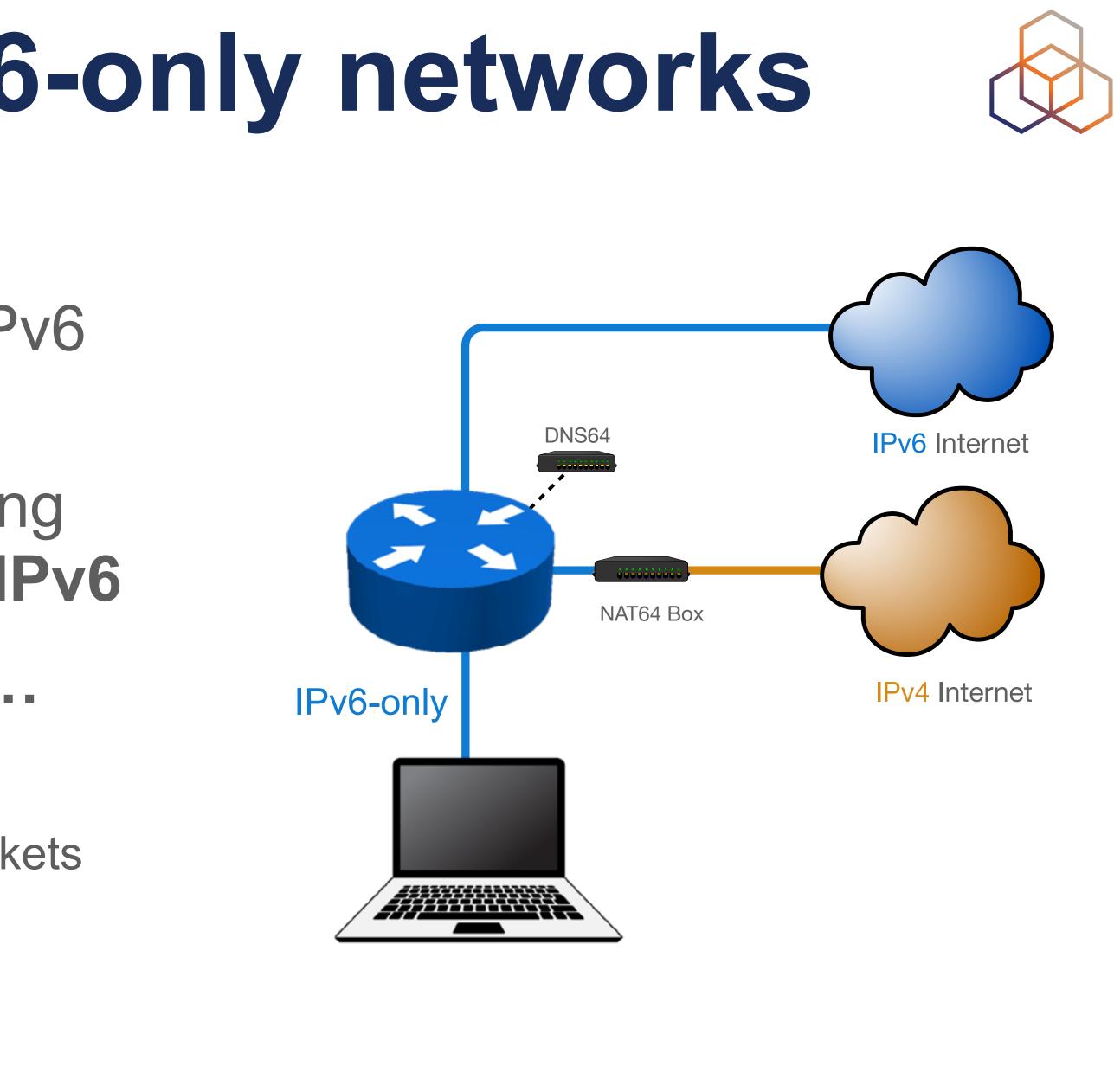

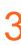

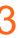

#### Mobiles are ready

- Apple forces all iOS apps to work well on IPv6-only networks with NAT64
- There is Happy Eyeballs 2.0 for IPv4 literals or broken IPv6 on dual stack servers
- Finally CLAT is used for tethering to a computer
- Android uses just CLAT (464XLAT)
  - so IPv4 is accessible via two translations

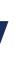

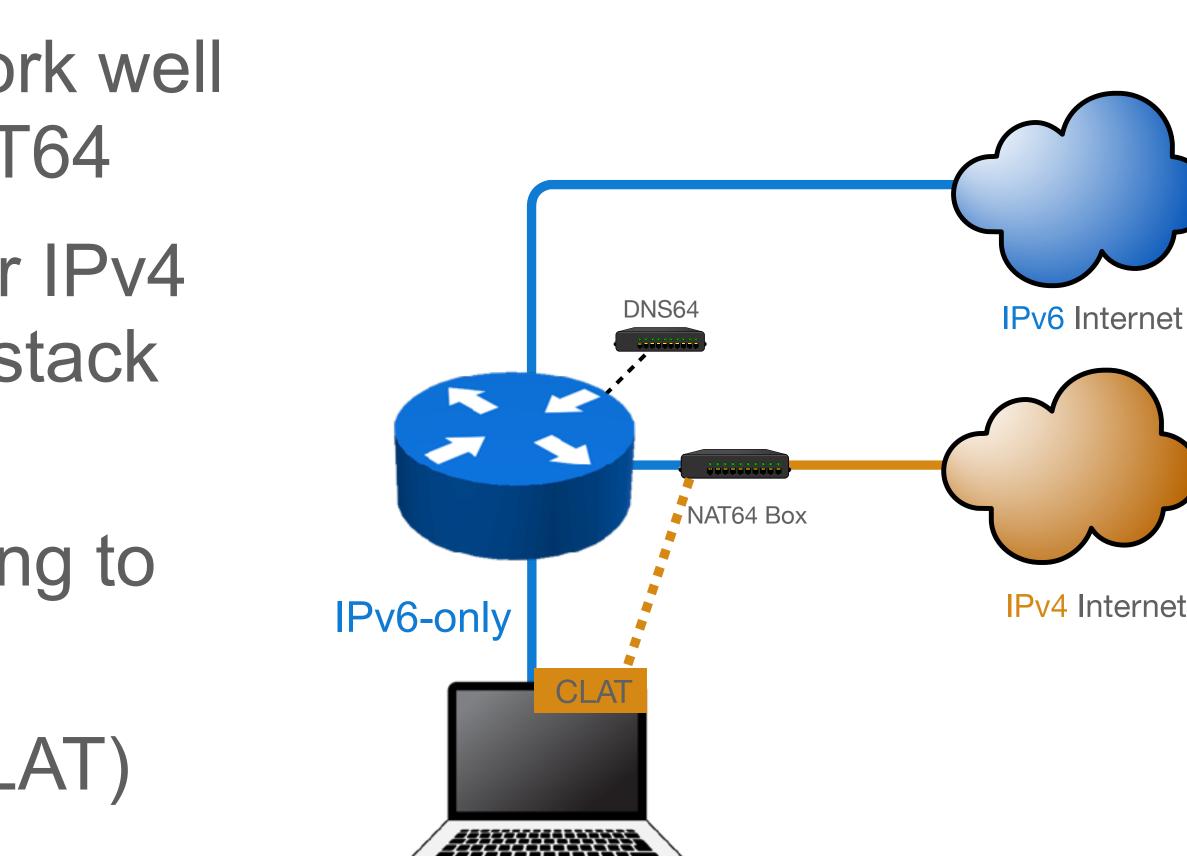

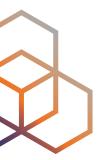

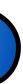

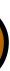

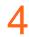

### **Desktops suffer on IPv6-only**

- No Happy Eyeballs 2.0 implementation outside Apple
  - and even on Apple, only high-level APIs support it (eg. Safari, not Chrome)
- No CLAT in Windows, Linux or ChromeOS
- Well known small problems:
  - Legacy applications using IPv4-only sockets
  - IPv4 literals do not work
  - Dual-stack servers where IPv6 is broken do not work
  - Legacy Happy Eyeballs doesn't help since there's no IPv4 to fall back to
  - Most corporate VPNs do not work (often *just* a configuration issue)

Ondřej Caletka | APNIC 55 | 28 February 2023

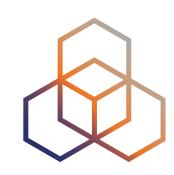

5

## Can we do IPv6-only? At least for some devices...

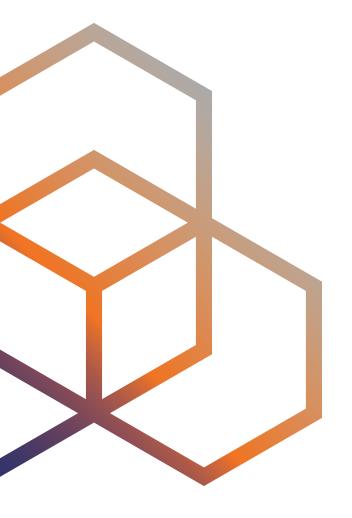

## **IPv6-only Preferred option of DHCP**

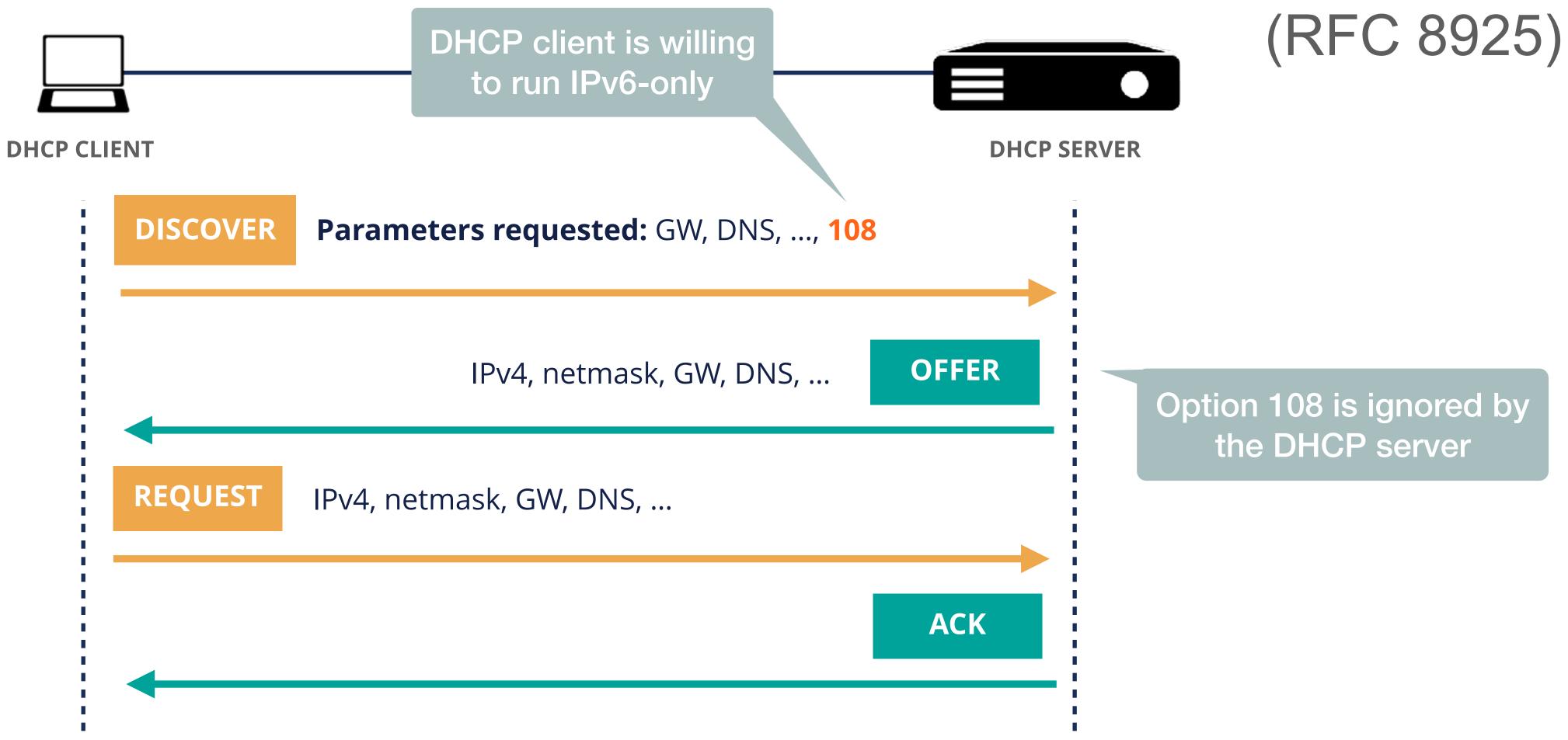

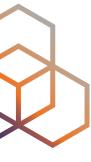

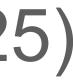

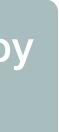

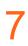

### Using DHCP to turn IPv4 off

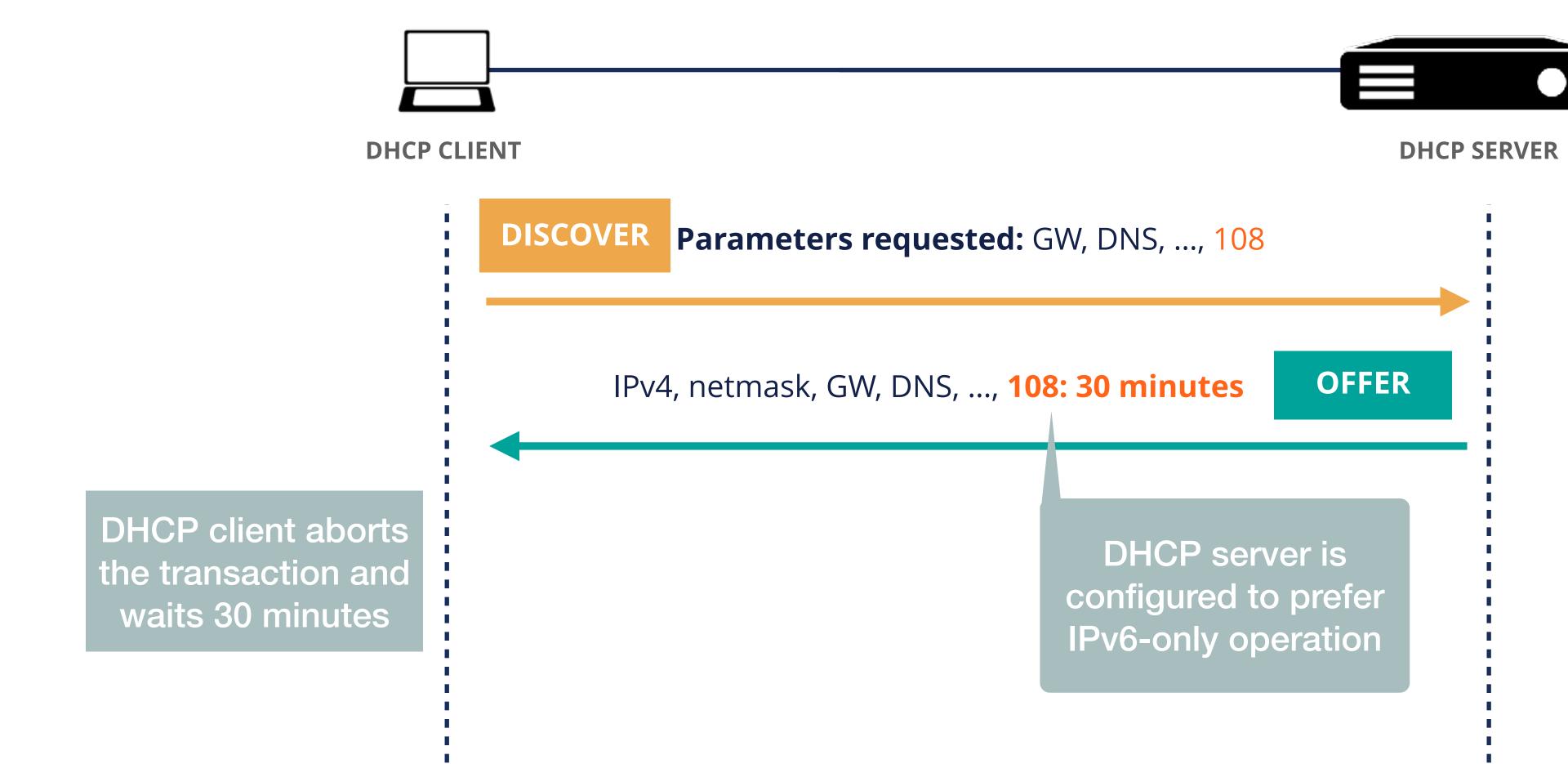

Ondřej Caletka | APNIC 55 | 28 February 2023

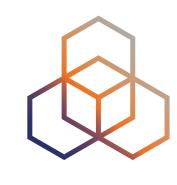

#### (RFC 8925)

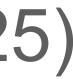

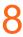

#### Is DHCP option 108 already deployed?

## You bet! Option 108 is requested by recent:

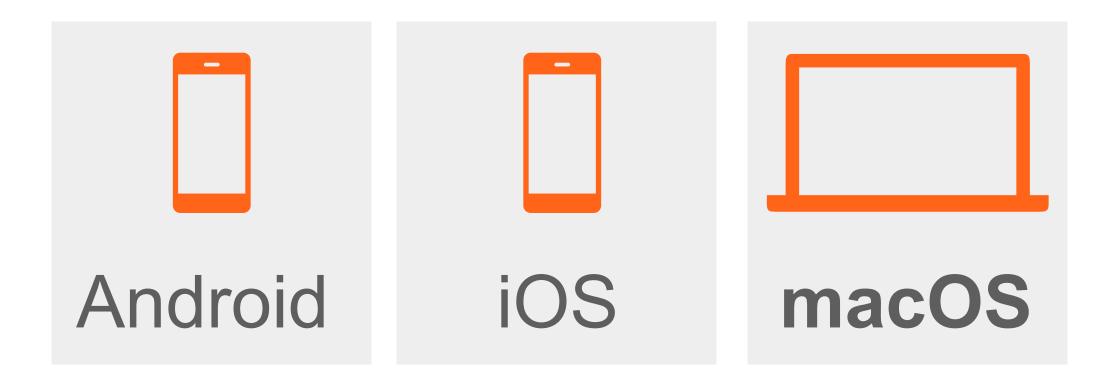

#### Devices are ready, networks are lagging behind.

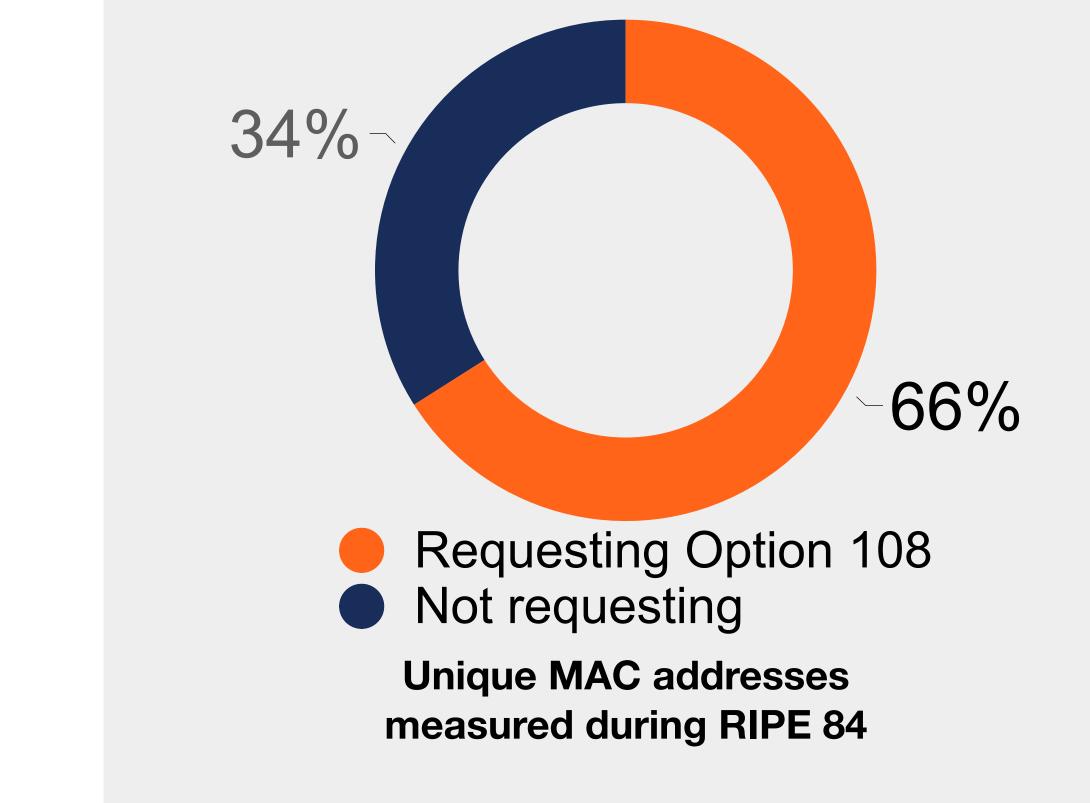

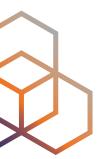

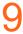

#### But what about macOS?

- It allows you to run any software including those using legacy IP only APIs
- It turned out there is CLAT in macOS too!
  - On macOS 12, it gets activated by DHC Option 108 together with RA Option PREF64
  - Since macOS 13, it gets activated with any special requirements
  - At the same time, pure IPv6-only networks (without NAT64) are not supported anymore

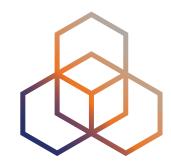

| re   |                                                                                                    |
|------|----------------------------------------------------------------------------------------------------|
|      | 🔹 \prec ifconfig en0                                                                                                    |
| °v4- | <pre>en0: flags=8963<up,broadcast,smart,running,promisc,simplex,multicast> mtu 1500     options=6463<rxcsum,txcsum,tso4,tso6,channel_i0,partial_csum,zeroinvert_ ether="" f0:18:98:31:36:c6<="" pre=""></rxcsum,txcsum,tso4,tso6,channel_i0,partial_csum,zeroinvert_></up,broadcast,smart,running,promisc,simplex,multicast></pre> |
|      | inet6 fe80::1477:9fe8:a21d:56a6%en0 prefixlen 64 secured scopeid 0x6                                                                                                    |
|      | inet6 2a02: :80:c48:6e99:5e6c:e453 prefixlen 64 autoconf secured                                                                                                    |
|      | inet6 2a02: :80:392d:6ea9:e5fd:ddd1 prefixlen 64 autoconf tempore                                                                                                    |
|      | inet6 fdba:91fa:4142:80:813:d49b:cca9:9b87 prefixlen 64 autoconf secured                                                                                                    |
|      | inet 192.0.0.1 netmask 0xfffffff broadcast 192.0.0.1                                                                                                    |
|      | inet6 fdba:91fa:4142:80:fa:bf88:9a02:cbb1 prefixlen 64 clat46                                                                                                    |
|      | nat64 prefix 64:ff9b:: prefixlen 96                                                                                                    |
|      | nd6 options=201 <performnud,dad></performnud,dad>                                                                                                    |
|      | media: autoselect                                                                                                    |
|      | status: active                                                                                                    |
|      | <pre>&gt; ~ ping -c 5 1.1.1.1</pre>                                                                                                    |
|      | PING 1.1.1.1 (1.1.1.1): 56 data bytes                                                                                                    |
| P    | 64 bytes from 1.1.1.1: icmp_seq=0 ttl=56 time=5.045 ms                                                                                                    |
|      | 64 bytes from 1.1.1.1: icmp_seq=1 ttl=56 time=10.375 ms                                                                                                    |
|      | 64 bytes from 1.1.1.1: icmp_seq=2 ttl=56 time=11.156 ms                                                                                                    |
|      | 64 bytes from 1.1.1.1: icmp_seq=3 ttl=56 time=10.977 ms                                                                                                    |
|      | 64 bytes from 1.1.1.1: icmp_seq=4 ttl=56 time=10.280 ms                                                                                                    |
|      |                                                                                                    |
|      | 1.1.1.1 ping statistics                                                                                                    |
| nout | 5 packets transmitted, 5 packets received, 0.0% packet loss                                                                                                    |
| iout | round-trip min/avg/max/stddev = 5.045/9.567/11.156/2.286 ms                                                                                                    |
|      | → ~                                                                                                    |
|      |                                                                                                    |
|      |                                                                                                    |

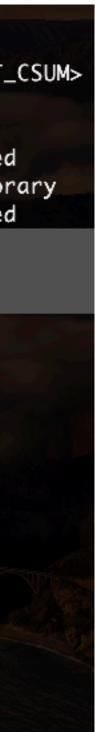

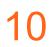

#### PREF64 RA Option

- A Router Advertisement option carrying NAT64 prefix
- (dealing with IPv4 literals)
- Shares fate with other configuration parameters
  - can be trusted a bit more than DNS64
- Supported by recent Android, iOS and macOS

Ondřej Caletka | APNIC 55 | 28 February 2023

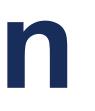

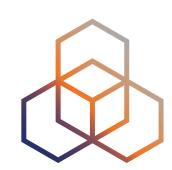

# Needed for CLAT configuration, local DNS64 or Happy Eyeballs 2.0

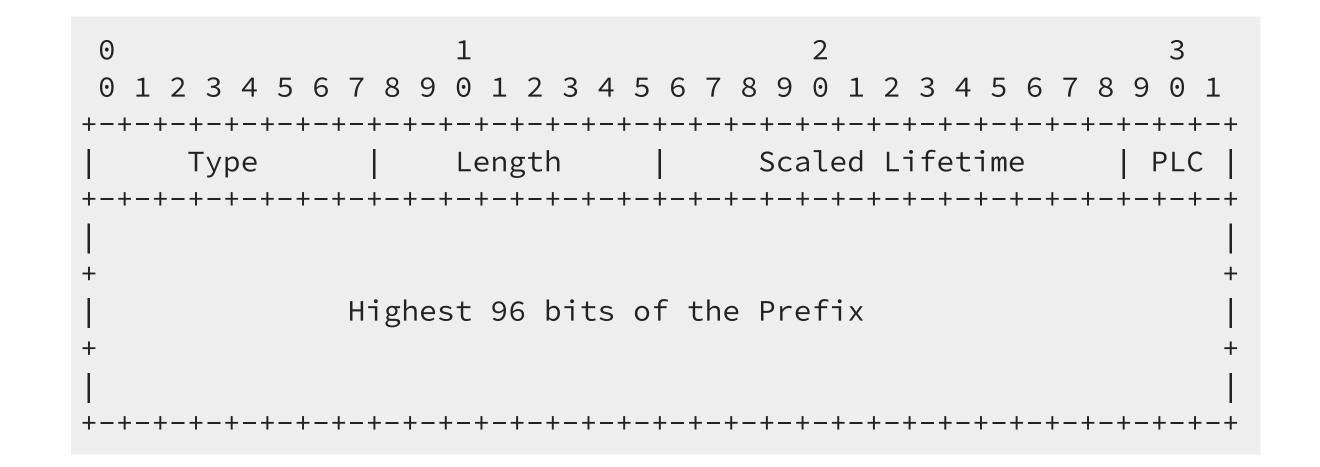

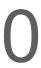

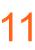

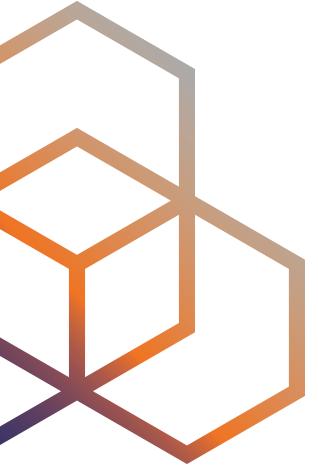

### **Running IPv6-mostly**

### **DHCP option 108 is easy**

- Native support in the latest Kea
- Most DHCP servers support defining custom options
  - for instance: dnsmasq -0 108,0:0:1:2c
  - the option value represents duration for which the IPv4 stack should be disabled -

- No special processing on the DHCP server side is required But there have to be free addresses in the IPv4 address pool
  - Otherwise the DHCP server will not respond

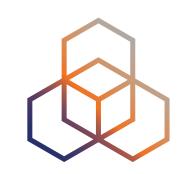

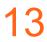

### **PREF64 RA option is harder**

#### No custom RA option support in routers

- We already had this issue with Recursive DNS Server option, now we have it again
- Router vendors should really implement custom options similar to DHCP
- Adoption is slowly increasing:
  - radvd (merged but unreleased)
  - FRR (pull request pending)
  - odhcpd (pull request pending)
  - rad (part of OpenBSD)
  - MikroTik RouterOS v7.8 beta2

Ondřej Caletka | APNIC 55 | 28 February 2023

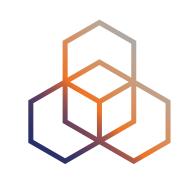

14

#### Surprises on macOS

If there are multiple network prefixes, CLAT picks up a single address from a random one, without considering ULA or deprecated prefixes

|                       | <pre>ifconfig en0 flags=8963<up,broadcast,smart,runnin< pre=""></up,broadcast,smart,runnin<></pre>                     | NG |
|-----------------------|----------------------------------------------------------------------------------------------------|----|
|                       | options=6463 <rxcsum,txcsum,ts04,7< th=""><th></th></rxcsum,txcsum,ts04,7<>                                            |    |
|                       | ether f0:18:98:31:36:c6<br>inet6 fe80::1477:9fe8:a21d:56a6%e                                                           | en |
| and the second second | inet6 2a02: :80:c48:6e99:                                                                                              | :5 |
|                       | inet6 2a02: :80:392d:6ea9                                                                                              |    |
|                       | inet6 fdba:91fa:4142:80:813:d49b:                                                                                      |    |
|                       | <pre>inet 192.0.0.1 netmask 0xfffffff<br/>inet6 fdba:91fa:4142:80:fa:bf88:9<br/>nat64 prefix 64:ff9b:: prefixlen</pre> | 9a |
|                       | nd6 options=201 <performnud,dad><br/>media: autoselect<br/>status: active</performnud,dad>                             |    |

Ondřej Caletka | APNIC 55 | 28 February 2023

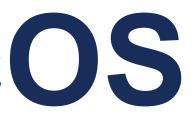

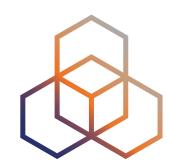

, PROMISC, SIMPLEX, MULTICAST> mtu 1500 506, CHANNEL\_IO, PARTIAL\_CSUM, ZEROINVERT\_CSUM>

0 prefixlen 64 secured scopeid 0x6 e6c:e453 prefixlen 64 autoconf secured e5fd:ddd1 prefixlen 64 autoconf temporary ca9:9b87 prefixlen 64 autoconf secured broadcast 192.0.0.1 02:cbb1 prefixlen 64 clat46

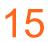

#### Surprises on macOS

#### If user sets up a custom IPv4 DNS server address, DNS will not work, despite commands like host working normally

~ scutil --dns | head DNS configuration

resolver #1 search domain[0] : mtg.ripe.net nameserver[0] : 1.1.1.1 flags : Request A records, Request AAAA records : 0x00000002 (Reachable) reach

resolver #2 domain : local ~ host google.com google.com has address 172.217.168.238 google.com has IPv6 address 2a00:1450:400e:811::200e google.com mail is handled by 10 smtp.google.com. ~ ping google.com ping: cannot resolve google.com: Unknown host

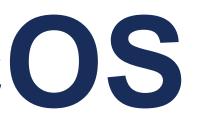

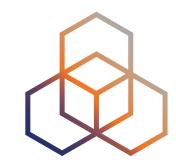

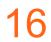

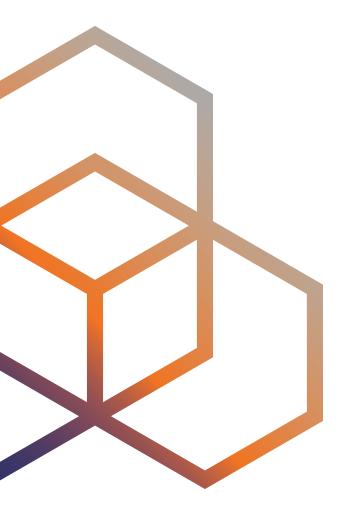

### Summary

#### Pros

- Only one network to join
- No waste of IPv4 addresses for every single device
  - Cool if you don't use NAT
- Even for dual-stack clients, the usage of IPv4 is minimal
  - DNS64 will force all IPv6-capable applications to use NAT64 instead of native IPv4

#### Cons

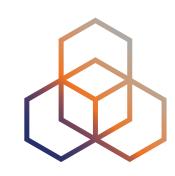

- Most complex network setup
- IPv4 still has to be deployed
- NAT64 is needed
- Problematic interoperability between dual-stack and IPv6only hosts within the network
  - Setting up a Chromecast from an Android phone is *impossible*

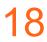

### When to consider IPv6-mostly

- You don't use NAT and your DHCP pool is filling up • You do use NAT but are running out of private addresses • There are mostly mobile or Apple devices in your network

- You already have NAT64 in place and want to gradually undeploy IPv4

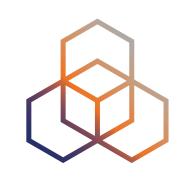

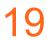

### **RIPE 85 Meeting network experience**

- Three networks deployed on the venue:
  - Main: **IPv6-mostly**
  - NAT64: IPv6-only
  - Legacy: dual-stack
- 74 % of devices in the main network were running IPv6-only
- Biggest issue: custom DNS servers or disabled IPv6 on a Mac
- Some Apple users rather connected to the legacy network
- Only observed issues with Cisco AnyConnect / OpenConnect VPN
- Networked printer (Lexmark CS510de) printed without issues

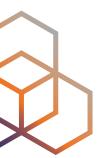

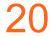

# Questions

Ondrej.Caletka@ripe.net @ripencc

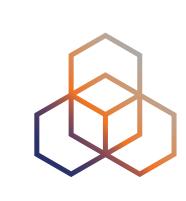